# **blank test [sheets.pdf](http://pdf-books.download/download.php?q=blank test sheets.pdf) FREE PDF [DOWNLOAD](http://pdf-books.download/download.php?q=blank test sheets.pdf) [NOW!!!](http://pdf-books.download/download.php?q=blank test sheets.pdf)**

Source #2:

**blank test [sheets.pdf](http://pdf-books.download/download2.php?q=blank test sheets.pdf) FREE PDF [DOWNLOAD](http://pdf-books.download/download2.php?q=blank test sheets.pdf)**

There could be some typos (or mistakes) below (**html to pdf converter** made them):

28 RESULTS

### Catpin [Productions,](http://catpin.com/bubbletest/) **Bubble Test** Form Generator - Teaching ... catpin.com/**bubbletest**

Use the new **bubble test** program for PDF printed bubble **sheets**! Go There Now! The PDF **Bubbletest** Generator now has the ability to use your own PDF template.

### **Blank Address Labels** - Shop **[Address](https://www.onlinelabels.com/address-labels.htm) Labels** on **Sheets** ... **www.onlinelabels.com** › Labels by [Category](https://www.onlinelabels.com/products/dlc_toc.aspx)

**Address Labels** Shop **Blank Address Labels** on **Sheets** & Rolls. Online Labels offers **blank** standard and return **address labels** on **sheets** and rolls in a variety of materials.

# **Writing Paper** for Kids - **Blank** Lined [Handwriting](http://www.abcteach.com/directory/subjects-handwriting-writing-paper-4844-2-1) **Sheets** ...

www.abcteach.com ›[Directory](http://www.abcteach.com/directory/root-2-2-1) › [Subjects](http://www.abcteach.com/directory/subjects-5-2-1) › [Handwriting](http://www.abcteach.com/directory/subjects-handwriting-20-2-1) Enjoy our free **blank**, lined **writing paper** and handwriting exercises for kids on abcteach.com page 1

# [PDF] **BLANK RESUME** - **test**[.ncdjjdp.org](http://test.ncdjjdp.org/community_programs/gsm/career/blankresume.pdf)

**test**.ncdjjdp.org/community\_programs/gsm/career/**blankresume**.pdf **BLANK RESUME** YOUR NAME HERE Address City, State, Zip Code Phone number Email address EDUCATION Your Middle or High School Here City, State

## Turn a **Blank** [Notebook](http://www.wellappointeddesk.com/2014/05/turn-a-blank-notebook-into-a-lined-notebook/) into a Lined Notebook â " The Well ...

www.wellappointeddesk.com/2014/05/turn-a-**blank**-notebook-into-a... I print my own guide **sheets** on Kokuyo 20 hole A5 removable **sheets**. I stick a halfdozen guides in my snap ring binder each behind a **blank** writing sheet so the guides ...

# **Lined Blank Pages** | [Organized](http://organizedhome.com/printable/lined-blank-page) Home

**organizedhome.com**/printable/lined-**blank**-page Versatile **lined blank pages** track lists, notes or other information to help you stay organized!

# **Test If Cell is Empty or Blank** - **[OzGrid](http://www.ozgrid.com/forum/showthread.php?t=61687)**

**www.ozgrid.com**/forum/showthread.php?t=61687 5 posts · First post: Dec 16, 2006 Dec 18, 2006 · I want to add an IF statement to my macro that will run only if a cell on the worksheet is not **blank** (empty). I know how to use the if statements but can't â ¦

### **VBA Express** : Excel - Combine All [Workbooks](http://www.vbaexpress.com/kb/getarticle.php?kb_id=829) from One ... **www.vbaexpress.com**/kb/getarticle.php?kb\_id=829

Combine All **Workbooks from One Folder Skipping Blank Sheets** Copies all the worksheets from all the workbooks in one folder into the active workbook.

#### **ALEKS** - Student [Registration](http://www.aleks.com/sign_up) **www.aleks.com**/**sign\_up**

Register here if you are a new student and need to use **ALEKS** with your class. To begin, enter your 10-character course code you received from your instructor.

### **[Create-A-Test](http://www.commoncoresheets.com/CreateATest.php)** - Common Core **Sheets** www.commoncore**sheets**.com/**CreateATest**.php

You're using the new beta version of the **Create-A-Test**. If you notice anything not looking quite right, please let me know.

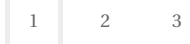